# **Inhalt A-Z: Management-Client**

## **[A](#page--1-0)**

• [Am Management-Client anmelden](https://wiki.ucware.com/mchandbuch/anmeldung/login_browser) • [Anrufnotiz-Statistik abrufen](https://wiki.ucware.com/mchandbuch/anrufnotizstatistik)

### **[D](#page--1-0)**

• [Darstellung von Monatsstatistiken anpassen](https://wiki.ucware.com/mchandbuch/ws_statistik/monate_anpassen)

#### **[M](#page--1-0)**

• [Monatsstatistik abrufen](https://wiki.ucware.com/mchandbuch/ws_statistik/monate)

[Top ↑](#page--1-0)

#### **[O](#page--1-0)**

• [Oberfläche des Management-Clients anpassen](https://wiki.ucware.com/mchandbuch/einstellungen)

**[S](#page--1-0)**

• [Stunden- oder Tagesstatistik abrufen](https://wiki.ucware.com/mchandbuch/ws_statistik/stunden_tage)

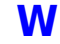

- [Warteschlangen-Agenten managen](https://wiki.ucware.com/mchandbuch/ws_management/agent)
- [Warteschlangen-Einstellungen managen](https://wiki.ucware.com/mchandbuch/ws_management/einstellung)

From:

<https://wiki.ucware.com/> - **UCware-Dokumentation**

Permanent link: **<https://wiki.ucware.com/mchandbuch/index>**

Last update: **25.09.2024 07:20**